# enTOSHIBATE,

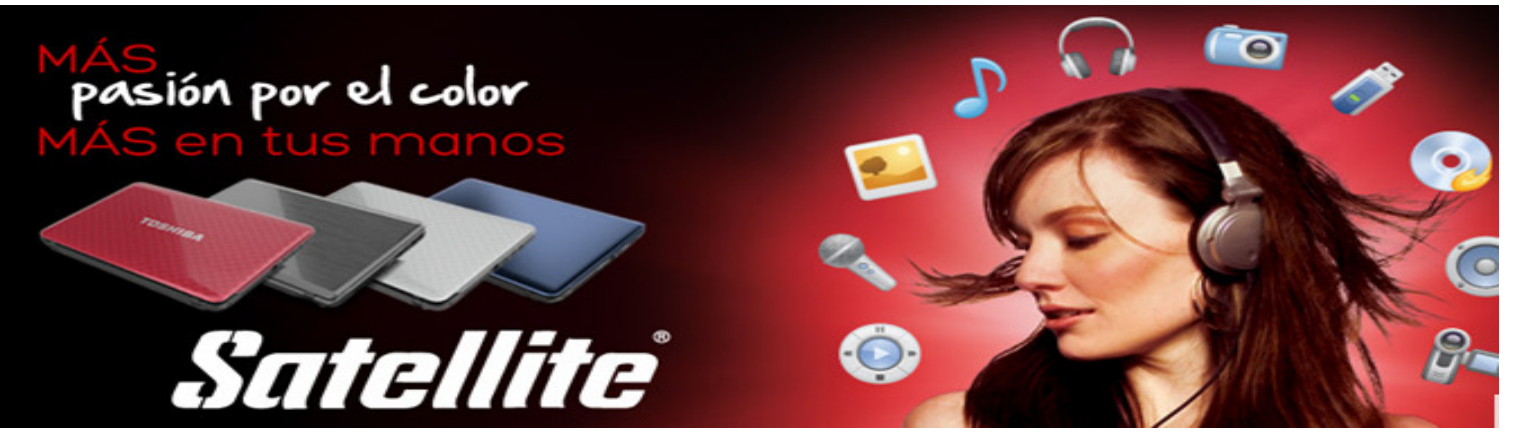

## TOSHIBA SATELLITE C45-ASP4206FL

## CARACTERÍSTICAS DEL PRODUCTO

- ⊠ Procesador: Intel® Core™ i3-2348M 2.30 GHz, 3MB Cache
- Gráficos: Gráfico Mobile Intel™ HD con memoria compartida
- $\nabla$  SO : Windows 8
- $\boxtimes$  M-RAM: 4GB DDR3 1333 MHz 1 Slot disponible
- Disco Duro: 500GB
- Óptico: DVD SuperMulti drive
- Pantalla: 14" LED
- $\boxtimes$  Puertos: HDMI 3 USB (1 USB 3.0 2 USB 2.0)
- $\boxtimes$  Batería: 6 celdas
- Garantía: 1 año
- Comunicación: Web Cam HD, micrófono y Wi-Fi®Wireless Ethernet 10/100, Bluetooth® versión 4.0

Ref. PSCD2P-00M005

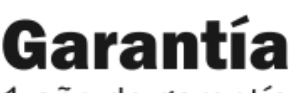

1 año de garantía limitada en hardware

Sistema Operativo y teclado en **Español** 

## **Satellite C45-A Especificaciones detalladas del producto<sup>1</sup>**

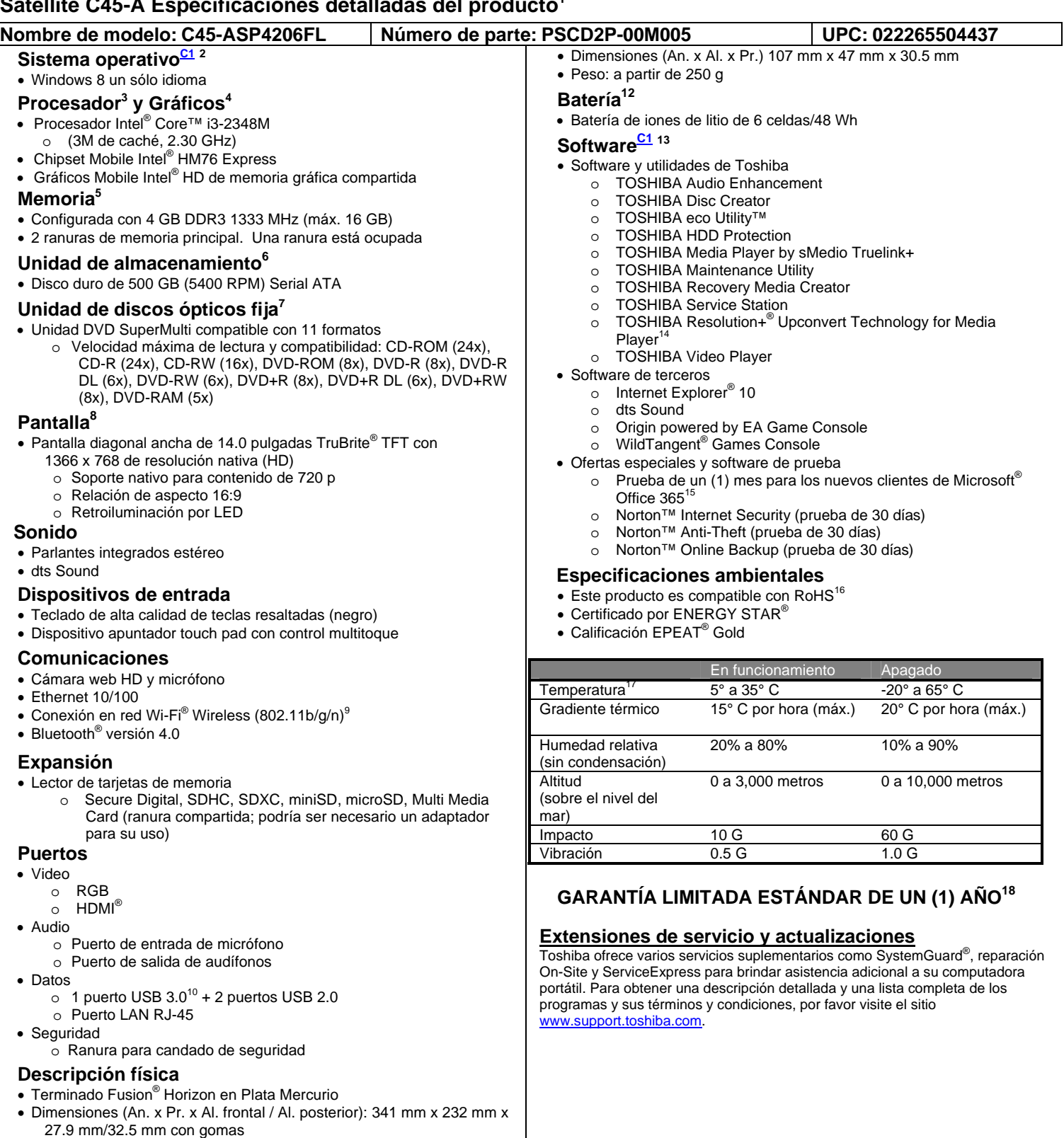

 $\bullet$  Peso: a partir de 2.1 kg según la configuración<sup>11</sup>

### **Alimentación**

Adaptador de CA de 65 vatios (19 V x 3.42 A) 100-240 V/50-60 Hz

#### **Sujetos a cambios**

Si bien Toshiba ha hecho todo lo posible para garantizar la precisión de la información suministrada en el presente documento al momento de su publicación, las especificaciones del producto, las configuraciones, los precios y la disponibilidad del sistema, de los componentes y de las opciones, están sujetos a cambios sin previo aviso. Para obtener la información más actualizada acerca de su computadora o mantenerse al día sobre las diversas opciones de software o hardware, visite el sitio web de Toshiba en http://www.support.toshiba.com

#### **Política de devolución**

Sin perjuicio de lo especificado en sentido contrario en cualquier Acuerdo de Licencia de terceros o documentación del producto, suministrados con su computadora, Toshiba America Information Systems, Inc. ("TAIS") no acepta la devolución de ningún componente o paquete de software que se haya extraído del sistema de cómputo. No se concederán reembolsos proporcionales por componentes de PC individuales, o por paquetes de software, incluyendo el sistema operativo. Si desea devolver un sistema de PC completo póngase en contacto con el distribuidor de TAIS donde adquirió el producto y cumpla con las políticas y procedimientos estándar para devoluciones del distribuidor.

Toshiba America Information Systems, Incorporated ("TAIS") 9740 Irvine Boulevard Irvine, CA 92618

Sitio web de ToshibaDirect: http://www.toshibadirect.com Sitio web de TAIS para revendedores: http://sell.toshiba.com Sitio web de asistencia técnica de TAIS para computadoras:http://support.toshiba.com

Satellite y SystemGuard son marcas registradas de Toshiba America Information Systems, Inc. y/o Toshiba Corporation. Todos los demás productos y nombres mencionados pertenecen a sus respectivos propietarios.

#### C1**Computación a 64 bits:**

La computación a 64 bits exige que se cumplan los siguientes requisitos de hardware y software:

- -Sistema operativo de 64 bits
- -CPU, Chipset y BIOS (*Basic Input/Output System* o Sistema básico de entrada/salida) de 64 bits
- -Controladores de dispositivos de 64 bits
- -Aplicaciones de 64 bits

Algunos controladores de dispositivos y/o algunas aplicaciones podrían no se compatibles con una unidad central de procesamiento (CPU) de 64 bits y por lo tanto es posible que no funcionen correctamente. Para obtener información adicional consulte "Especificaciones detalladas".

<sup>1</sup> Serie de un producto (nota de índole legal). Las especificaciones del producto y la información de configuración están diseñadas para toda la serie de un producto. Su modelo en particular no necesariamente cuenta con todas las funciones y especificaciones indicadas o ilustradas. Para obtener información detallada sobre las funciones y especificaciones de su modelo en particular, por favor visite el sitio web de Toshiba en pcsupport.toshiba.com.

**Oferta de productos (nota de índole legal)**. Toshiba America Information Systems, Inc. se reserva el derecho de retirar o modificar esta oferta en cualquier momento sin previo aviso.

#### 2  **Sistema operativo**.

 $\overline{a}$ 

Consulte también la nota de índole legal bajo "*Computación a 64 bits"*, si es pertinente.

Es posible que ciertos productos de software de Microsoft® suministrados con su computadora utilicen medidas tecnológicas de protección contra copias. EN TAL CASO, NO PODRÁ USAR EL PRODUCTO SI NO HA CUMPLIDO A CABALIDAD LOS PROCEDIMIENTOS DE ACTIVACIÓN DE DICHO PRODUCTO. Los procedimientos de activación del producto y la política de privacidad de Microsoft se explicarán en detalle cuando inicie por primera vez el producto o cuando vuelva a instalar ciertos productos de software o reconfigure su computadora y podrá llevarlos a cabo por Internet o por teléfono (es posible que se apliquen cargos de larga distancia).

Algunos programas de cómputo pueden diferir de la versión para venta al por menor (de estar disponible) y puede que no incluyan los manuales del usuario o todas las funcionalidades del programa.

*Ofertas.* Los términos y duración de la oferta y la disponibilidad de productos están sujetos a cambios sin previo aviso.

3  **Procesador (Unidad central de procesamiento)**. Consulte también la nota de índole legal bajo "*Computación a 64 bits*", si es pertinente.

Bajo las siguientes condiciones el rendimiento de la unidad central de procesamiento de la computadora puede ser diferente al de las especificaciones:

- 1. Uso de ciertos productos periféricos externos<br>2. Uso de la alimentación por batería en lugar de
- Uso de la alimentación por batería en lugar de corriente alterna (CA)
- 3. Uso de ciertos productos multimedia, gráficos generados por computadora o aplicaciones de video
- 4. Uso de líneas telefónicas estándar o conexiones en red de baja velocidad<br>5. Uso de software de diseño complejo, como las aplicaciones sofisticadas d
- 5. Uso de software de diseño complejo, como las aplicaciones sofisticadas de diseño asistido por computadora de alto nivel (CAD)
- 6. Uso simultáneo de varias aplicaciones o funciones
- 7. Uso de la computadora en áreas de baja presión atmosférica (altitud superior a >1,000 metros o >3,280 pies sobre el nivel del mar)
- Uso de la computadora a temperaturas fuera del límite de 5°C a 30°C (41°F a 86° F) o >25°C (77°F) a grandes alturas (todas las referencias a temperaturas son aproximadas y pueden variar de acuerdo con el modelo específico de computadora. Para obtener detalles visite el sitio web de Toshiba en www.pcsupport.toshiba.com).

El rendimiento de la CPU también puede variar respecto a las especificaciones debido a la configuración de diseño.

Bajo ciertas condiciones, su computadora puede apagarse automáticamente. Esta es una función de protección normal, diseñada para reducir el riesgo de pérdida de datos o daños al producto cuando éste no se utiliza bajo las condiciones recomendadas. Para evitar el riesgo de pérdida de datos, haga siempre copias de seguridad de los datos y almacénelas periódicamente en un medio de almacenamiento externo. Utilice la computadora solamente bajo las condiciones recomendadas. Lea las restricciones adicionales en la sección "Condiciones ambientales" de las "Especificaciones detalladas" del producto. Para obtener información adicional póngase en contacto con el Servicio técnico y de asistencia de Toshiba.

-<br>4  **Gráficos (Unidad de procesamiento de gráficos)**. El rendimiento de la unidad de procesamiento gráfico (*Graphics Processing Unit* o GPU) puede variar de acuerdo con el modelo del producto, la configuración de diseño, las aplicaciones, las configuraciones de la administración de energía y las funciones utilizadas. El rendimiento de la GPU sólo se optimiza cuando se utiliza la computadora con alimentación de CA y puede disminuir considerablemente cuando se utiliza con energía proveniente de la batería.

La **memoria de gráficos total disponible** es la suma de, según sea el caso, la memoria dedicada al video, la memoria de video del sistema y la memoria compartida del sistema.<br>La memoria compartida del sistema varía según e

<sup>5</sup> <u>Memoria (sistema principal)</u>. El sistema de gráficos puede utilizar parte de la memoria principal del sistema para el rendimiento de los gráficos y, por lo tanto, puede reducir la<br>cantidad de memoria principal del sis operativo de 32 bits pueden manejar hasta un máximo de 3 GB de memoria de sistema. Solamente las computadoras configuradas con un sistema operativo de 64 bits pueden manejar 4 GB o más de memoria del sistema.

<sup>6</sup> <mark>Unidad de almacenamiento.</mark> Capacidad de la unidad de disco duro interna. Un gigabyte (GB) equivale a 10<sup>9</sup> = 1,000,000,000 bytes utilizando potencias de 10. Sin embargo, el sistema operativo de la computadora indica la capacidad de almacenamiento utilizando potencias de dos. De acuerdo con esta definición 1 GB = 2<sup>30</sup> = 1,073,741,824 bytes, y por<br>lo tanto, la computadora indica una capacidad sistemas operativos preinstalados, como un sistema operativo de Microsoft, y/o aplicaciones preinstaladas de software o contenido multimedia. La capacidad formateada real puede variar.

#### *Capacidad de la unidad de estado sólido.*

Capacidad de la unidad de estado sólido del equipo (interno). Un gigabyte (GB) equivale a 10<sup>9</sup> = 1,000,000,000 bytes utilizando potencias de 10. Sin embargo, el sistema operativo de la computadora indica la capacidad de almacenamiento utilizando potencias de dos. De acuerdo con esta definición 1 GB = 2<sup>30</sup> = 1, 073, 741,824 bytes, y por lo tanto, la<br>computadora indica una capacidad de almacenamient operativos preinstalados, como un sistema operativo de Microsoft, y/o aplicaciones preinstaladas de software o contenido multimedia. La capacidad formateada real puede variar.

<sup>7</sup> <mark>Unidad de discos ópticos</mark>. Debido a las variaciones en la fabricación y la calidad de medios ópticos (por ejemplo, CD o DVD) o de sistemas de reproducción o grabación de<br>medios ópticos procedentes de terceros, es posi respectivo o no pueda reproducir medios ópticos grabados en otras computadoras o en otros sistemas de grabación de medios ópticos. De la misma manera, es posible que no pueda reproducir algunos medios ópticos grabados en su unidad de discos ópticos o que éstos no funcionen debidamente en otras computadoras o sistemas de reproducción de medios ópticos. Estos problemas no se deben a ningún defecto en su computadora Toshiba o su unidad de discos ópticos. Por favor remítase a las especificaciones de su computadora para consultar una lista de formatos compatibles.

La grabación o reproducción de ciertos medios ópticos podría estar limitada o prohibida de acuerdo con los estándares pertinentes de protección contra copias.

<sup>8</sup> Pantalla. Al encender la computadora podrían aparecer pequeños puntos brillantes en la pantalla. La pantalla cuenta con una cantidad extremadamente grande de transistores de película delgada (*Thin-Film Transistors* o TFT) y se fabrica mediante tecnología de alta precisión. Los pequeños puntos brillantes que pudieran aparecer en la pantalla<br>representan una característica intrínseca de la te posible que no pueda aumentar su brillo.

<sup>9</sup> Conexión inalámbrica. Puede requerir la compra de software, hardware externo o servicios adicionales. Las velocidades de transmisión pueden variar. Algunas funciones opcionales de las especificaciones *wireless'n* (si están disponibles en el sistema) pueden no ser compatibles.

<sup>10</sup> USB 3.0 5Gbps es la velocidad máxima teórica de transferencia de la interfaz par alas especificaciones del Universal Serial Bus 3.0. La velocidad de transferencia real variará de acuerdo con la configuración del sistema y otros factores.

<sup>11</sup> Peso. El peso puede variar de acuerdo con la configuración del producto, los componentes de los proveedores, las variaciones en la fabricación y las opciones seleccionadas.

<sup>12</sup> **Evaluación de la duración de la batería**. Medida por MobileMark® 2012 para los modelos con Microsoft® Windows 8 preinstalados.

 Reglas de referencia para Mobile Mark™ 2012: conectividad inalámbrica = encendida, brillo de pantalla = 150nits, cargas de trabajo predefinido actualizado. Para obtener información sobre las pruebas MobileMark<sup>®</sup> 2012 consulte el sitio www.bapco.com. MobileMark es una marca registrada de la Corporación de Rendimiento de Aplicaciones de Negocio.

El índice de duración de la batería se muestra para efectos comparativos y no indica la duración efectiva que obtendrá cualquier usuario individual. La duración efectiva de la batería puede variar considerablemente respecto a las especificaciones según el modelo del producto, la configuración, las aplicaciones, los parámetros de administración de energía y de las funciones que utilice. También puede tener variaciones naturales en el rendimiento debido al diseño de ciertos componentes. El índice de duración de la batería sólo se alcanza en modelos y configuraciones seleccionados por Toshiba y evaluados bajo parámetros de prueba específicos al momento de la publicación, y no constituye un cálculo de la duración de la batería del sistema bajo condiciones distintas a las especificadas en los parámetros de prueba específicos.

Después de cierto período, la batería perderá la habilidad de desempeñarse al máximo de su capacidad y será necesario cambiarla. Eso es común a todas las baterías.

<sup>13</sup> **Software**. Consulte también la nota de índole legal bajo "*Computación a 64 bits"*, si es pertinente.

 Algunos programas de cómputo pueden diferir de la versión para venta al por menor (de estar disponible) y puede que no incluyan los manuales del usuario o todas las funcionalidades del programa.

Puede que ciertos productos de software de Microsoft® suministrados con su computadora utilicen medidas tecnológicas de protección contra copias. EN TAL CASO, NO PODRÁ USAR<br>EL PRODUCTO SI NO CUMPLE CON TODOS LOS PROCEDIMIE privacidad de Microsoft se explicarán en detalle cuando inicie por primera vez el producto o cuando vuelva a instalar ciertos productos de software o reconfigure su computadora y podrá llevarlos a cabo por Internet o por teléfono (es posible que se apliquen cargos de larga distancia).

<sup>14</sup> Upconverter/UpconversionTechnology (Resolution+® Technology). Mejoras de visualización puede variar dependiendo de la calidad del contenido y la capacidad de pantalla del dispositivo / funcionalidad / configuración. Dependiendo de la calidad del contenido, algo de ruido de video puede ser visible.

<sup>15</sup> **Prueba de Microsoft® Office.** Es necesario la compra de Microsoft® Office para el uso completo del software en este PC.

Microsoft® Software (si está incluido en su equipo; por ejemplo, Microsoft Home and Student 2013, Microsoft Office Home and Business 2013, Microsoft Office Professional 2013) La versión de Microsoft Office incluida en este equipo, sólo está disponible y sólo puede activarse dentro de la región en la que lo compró.

Ciertos productos de software de Microsoft® incluidos con esta computadora pueden usar medidas tecnológicas para protección de copia. En tal caso, el producto no se podrá utilizar si no se activa con Microsoft. La activación puede completarse por Internet o por teléfono (cargos adicionales pueden aplicarse). Los procedimientos de activación y la política de privacidad de Microsoft son detallados durante el lanzamiento inicial del producto, o durante la reinstalación de los productos de software o reconfiguración de la computadora.

<u>.</u>

<sup>16</sup> RoHS. Este producto cumple con la Directiva 2011/65/EU de la Unión Europea sobre la restricción del uso de ciertas sustancias peligrosas en equipos eléctricos y electrónicos<br>(*Restriction of the use of certain Hazardo* proveedores de componentes para sus computadoras cumplan con la Directiva RoHS y verifica el cumplimiento de estas disposiciones llevando a cabo inspecciones de prueba de<br>los componentes durante el proceso de aprobación de

<sup>17</sup> Temperatura (condiciones ambientales). Todas las referencias a la temperatura son aproximadas y el rendimiento de la computadora puede variar respecto a las<br>especificaciones, aun cuando esté operando dentro de los lím

<sup>18</sup> Garantía. Los términos y condiciones de la garantía limitada estándar de Toshiba se pueden consultar en el sitio www.warranty.toshiba.com.